# Filtrare

November 23, 2020

Catalin Stoean catalin.stoean@inf.ucv.ro

http://inf.ucv.ro/~cstoean

### **1 Blur**

```
[70]: import cv2
  import numpy as np
  from matplotlib import pyplot as plt
  img = cv2.inread('D://poza.jpg')img = cv2.cvtColor(img, cv2.COLOR_BGR2RGB)
  blur5 = cv2.blur(img, (5, 5))blur9 = cv2.blur(img, (9, 9))fig = plt.figure(figsize=(14, 6))
  plt.subplot(131)
  plt.imshow(img)
  plt.title('Original')
  plt.axis('off')
  plt.subplot(132)
  plt.imshow(blur5)
  plt.title('Blur 5 x 5')
  plt.xticks([]), plt.yticks([]) #in loc de plt.axis('off')
  plt.subplot(133)
  plt.imshow(blur9)
  plt.title('Blur 9 x 9')
  plt.axis('off')
  plt.show()
```
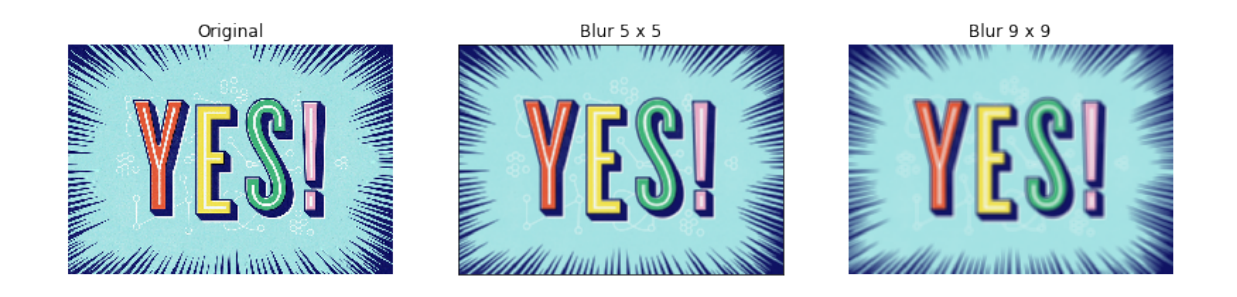

# **2 Gaussian**

```
[1]: import cv2
 import numpy as np
 from matplotlib import pyplot as plt
 img = cv2.inread('D://poza.jpg')img = cv2.cvtColor(img, cv2.COLOR_BGR2RGB)
 gaus5 = cv2.GaussianBlur(img, (5,5), 1.5)gaus9 = cv2.GaussianBlur(img,(9,9),1.5)fig = plt.figure(figsize=(14, 6))plt.subplot(131)
 plt.imshow(img)
 plt.title('Original')
 plt.axis('off')
 plt.subplot(132)
plt.imshow(gaus5)
 plt.title('Gaussian 5 x 5')
 plt.axis('off')
 plt.subplot(133)
plt.imshow(gaus9)
 plt.title('Gaussian 9 x 9')
 plt.axis('off')
 plt.show()
```
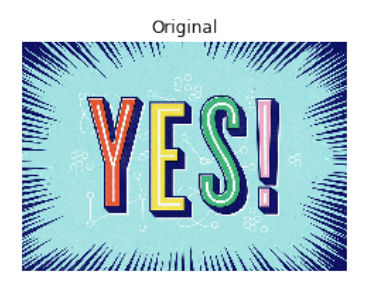

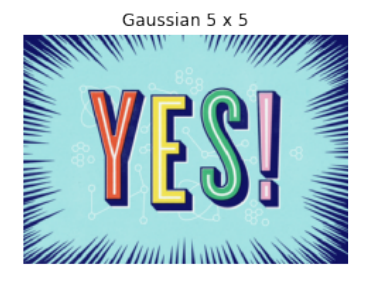

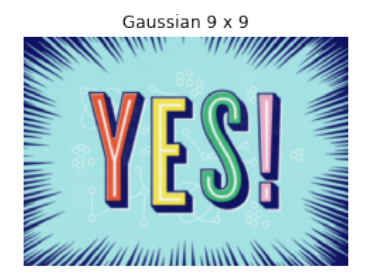

#### **3 Median**

```
[2]: import cv2
 import numpy as np
 from matplotlib import pyplot as plt
 img = cv2.imread('D:/poza.jpg')
 img = cv2.cvtColor(img, cv2.COLOR_BGR2RGB)
 median5 = cv2 .medianBlur(img, 5)median9 = cv2.medianBlur(img, 9)fig = plt.figure(figsize=(14, 6))
 plt.subplot(131)
 plt.imshow(img)
plt.title('Original')
 plt.axis('off')
plt.subplot(132)
 plt.imshow(median5)
 plt.title('Median 5 x 5')
 plt.axis('off')
 plt.subplot(133)
 plt.imshow(median9)
 plt.title('Median 9 x 9')
 plt.xticks([]), plt.yticks([])
 plt.show()
```
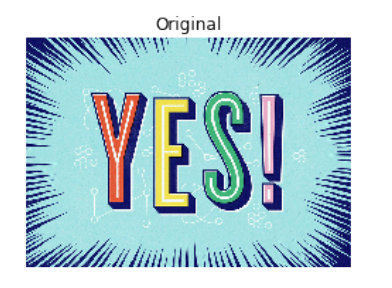

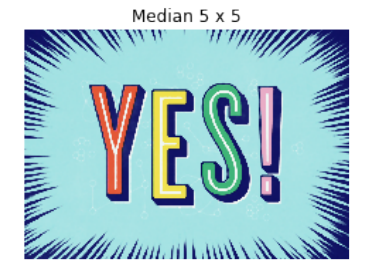

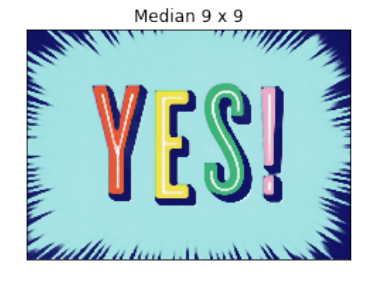

# **4 Median pe imagine cu zgomot**

```
[74]: import random
  def zgomot(im, n):
      h, w, = im.shapefor k in range(n):
          i = random.random(0, h - 1)j = random.randint(0, w - 1)
          if len(im.shape) == 3:im[i, j] = (255, 255, 255)for k in range(n):
          i = random.random(0, h - 1)j = random.randint (0, w - 1)if len(im.shape) == 3:
              im[i, j] = (0, 0, 0)return
  imZgomot = img.copy()zgomot(imZgomot, 5000)
  medianZ5 = cv2.medianBlur(imZgomot, 5)medianZ9 = cv2.medianBlur(imZgomot, 9)fig = plt.figure(figsize=(14, 6))
  plt.subplot(131)
  plt.imshow(imZgomot)
  plt.title('Original')
  plt.axis('off')
  plt.subplot(132)
  plt.imshow(medianZ5)
 plt.title('Median 5 x 5')
  plt.axis('off')
 plt.subplot(133)
  plt.imshow(medianZ9)
  plt.title('Median 9 x 9')
  plt.xticks([]), plt.yticks([])
  plt.show()
  fig.savefig("D:/yes.jpg")
```
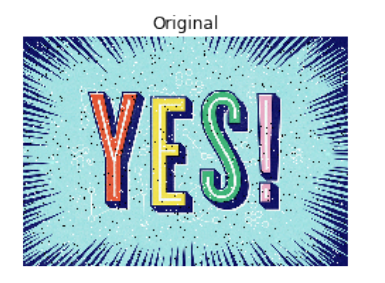

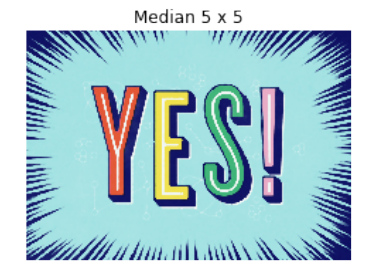

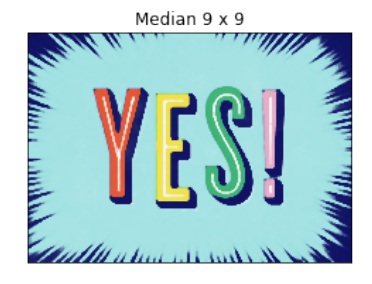

#### **5 Bilateral**

```
[78]: import cv2
  import numpy as np
  from matplotlib import pyplot as plt
  img = cv2.imread('D:/costum.jpg')
  img = cv2.cvtColor(img, cv2.COLOR_BGR2RGB)
  bil5 = cv2.bilateralFilter(img, 5, 175, 175)
  bil9 = cv2.bilateralFilter(img, 51, 175, 175)
  fig = plt.figure(figsize=(14, 6))
  plt.subplot(131)
  plt.imshow(img)
  plt.title('Original')
  plt.axis('off')
  plt.subplot(132)
  plt.imshow(bil5)
  plt.title('Bilateral 5')
  plt.axis('off')
  plt.subplot(133)
  plt.imshow(bil9)
  plt.title('Bilateral 51')
  plt.axis('off')
  plt.show()
```
Original

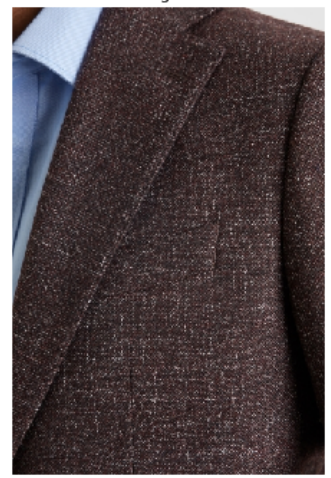

Bilateral 5

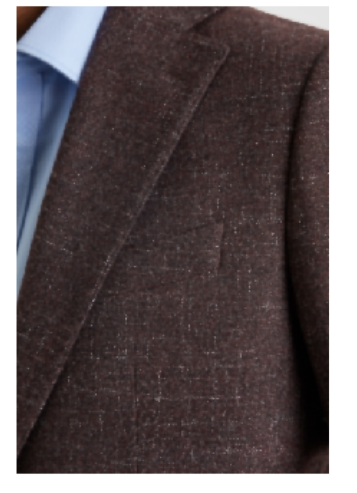

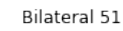

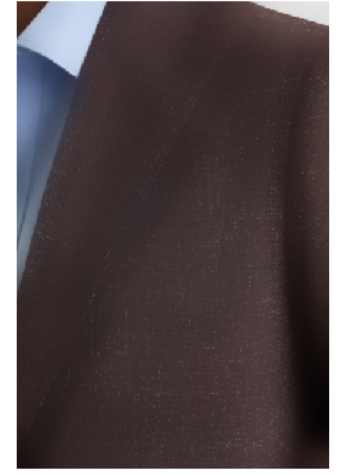

### **6 Sobel si Laplacian**

```
[64]: import cv2
  import numpy as np
  from matplotlib import pyplot as plt
  img = cv2.inread('D://sms.jpg', 0)laplacian = cv2.Laplacian(img, cv2.CV_64F)
  sobelx = cv2.Sobel(img, cv2.CV_64F, 1, 0, ksize=5)sobely = cv2.Sobel(img, cv2.CV_64F, 0, 1, ksize=5)fig = plt.figure(figsize=(12, 10))plt.subplot(221)
  plt.imshow(img,cmap = 'gray')
  plt.title('Original')
  plt.axis('off')
  plt.subplot(222)
  plt.imshow(laplacian,cmap = 'gray')
  plt.title('Laplacian')
  plt.axis('off')
  plt.subplot(223)
  plt.imshow(sobelx,cmap = 'gray')
  plt.title('Sobel orizontala')
  plt.axis('off')
  plt.subplot(224)
  plt.imshow(sobely,cmap = 'gray')
  plt.title('Sobel verticala')
  plt.axis('off')
  plt.show()
```
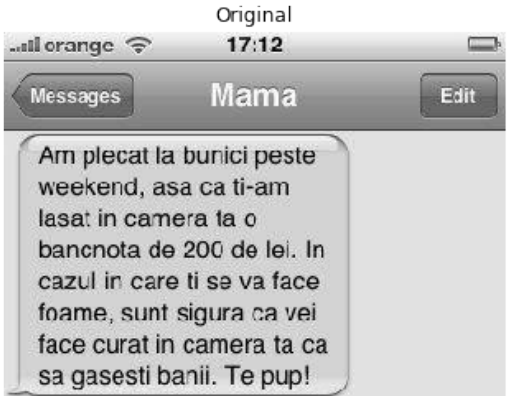

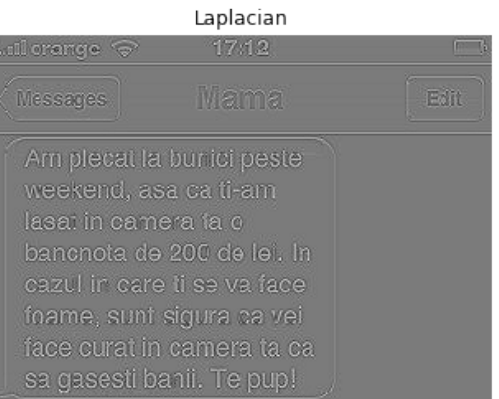

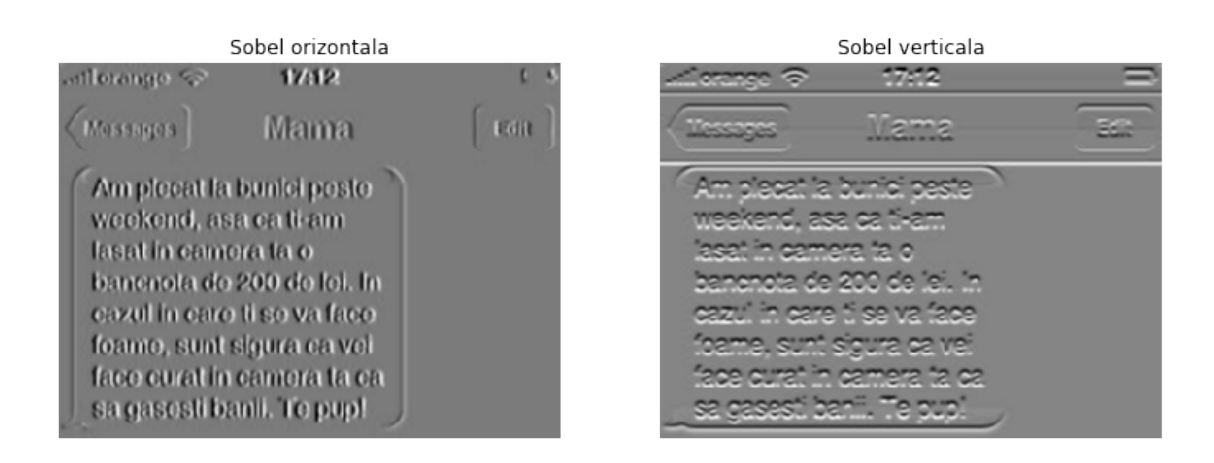

 $[ \ ] :$